# Introducing USB Based T1 E1 Analyzer Unit

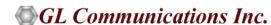

# Portable USB T1 E1 Analyzer Unit

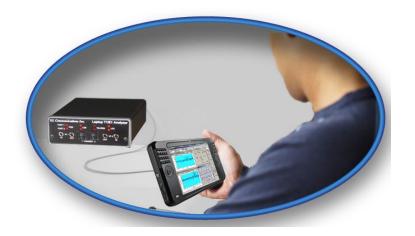

- T1 and E1 variants for basic testing needs.
- Optional features that extend the capability far beyond the most expensive T1 / E1 testers.
- Lightweight, small footprint, easy to carry in the pouch of a Notebook PC perfect for air travel.
- Connects to a PC via a USB 2.0 port.
- Access it remotely.

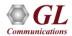

#### What the unit does?

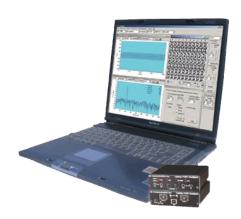

- Used for installation, test, and troubleshooting of T1 or E1 lines.
- Capability of T1 or E1 PCM signal visualization, capture, storage, analysis, and emulation.
- Includes BERT, voice band analysis, data, signaling, and protocol analyzer all in one.
- Most all "Basic Applications" and "Special Applications" are available for USB Based T1 E1 Analyzer including Comprehensive Analysis / Emulation of voice, digits, tones, fax, modem, raw data, and Echo Testing.
- Capable of simulating as well as decoding and demodulating fax calls over T1/E1 lines using Fax Simulator and FaxScan™.

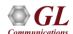

# Why the product is superior?

- Small package packs big performance
- Scalable

Cost effective

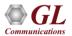

### **Benefits**

- Compatibility with Windows® 10 OS with user-friendly real-time software.
- USB 2.0 interface for complete access to T1 or E1 rate signals.
- Lightweight (less than 2 lbs) and small footprint (5" x 4" x 1.5"), convenience of using with a Notebook PC.
- Scalable extremely simple to very complex configuration (with optional software).
- Instant field upgradeable with software download.
- Cost effective one small footprint platform can do everything.
- Two (2) ports and four (4) ports captures of T1 and E1 signals with one or two USB T1 E1 Analyzers connected to a single PC.

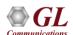

### T1 / E1 Basic Software

- T1 E1 Configuration Options
- VF Options
- Monitoring Options
- Intrusive Testing
- Windows Client / Server Remote access to T1/E1 server ; Clients C++, C#, TCL

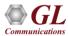

#### T1/E1 Basic Applications

- T1E1 Line Interface Options
  - Framing Formats
  - > Tx Rx Configurations
  - Clock options
  - Loop-backs
  - Monitor T1/E1 Line
  - Connection Options
  - Encoding Options

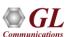

#### T1/E1 Basic Applications

- VF Options
  - Speaker
  - Drop and Insert
  - VF In / Out TS settings
- Monitoring Features
  - ➤ Monitor T1/E1 Line
  - Byte Values & Binary Byte Values
  - Signaling bits, Power Level, DC Offset, & Frequency
  - Multiframes, and Real-time Multiframes
  - T1/E1 Data as Real-time Bitmap
  - Time-slot Window

- Monitoring Features...
  - > ASCII Timeslot Display
  - ➤ Oscilloscope & Power Spectral
  - > Audio Monitoring
  - ➤ Active Voice Level
  - ➤ Capture Dialed Digits
  - ➤ Realtime Strip Chart
  - Realtime Multichannel Audio Bridge
  - Signaling Bit Transitions

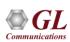

# **Monitoring Features**

#### Oscilloscope Display

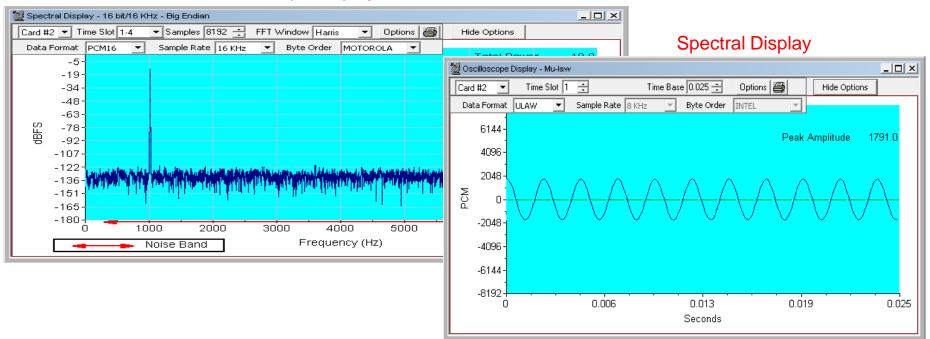

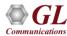

#### T1/E1 Basic Applications

- Intrusive Tests
  - Bit Error Rate Test
  - Enhanced Bit Error Rate
  - > ATM BERT
  - > Transmit Tone
  - Transmit Gaussian Noise
  - > Transmit Multiframe
  - Transmit Signaling Bits
  - Precision Delay Measurement
  - Rx-to-Tx Loop back
  - Error Insertion
  - Transmit Dialing Digits

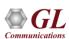

# **Enhanced BERT and Tx Signaling Bits**

#### Enhanced BERT

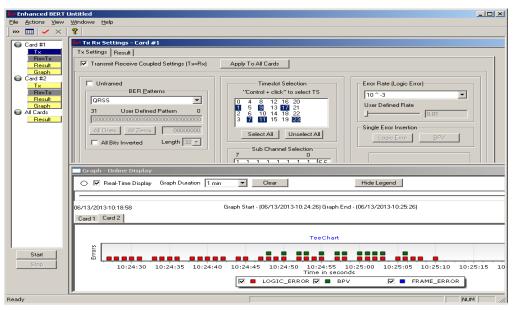

#### T1 or E1 Basic Software

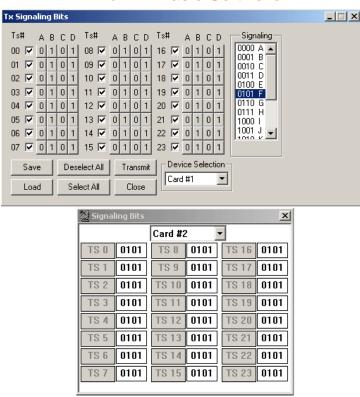

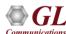

#### **Client Server**

 Allow the user (with an appropriate client) to operate analyzers remotely, write scripts for automation, or provide multi client connectivity to a single T1 E1 VF Data analyzer.

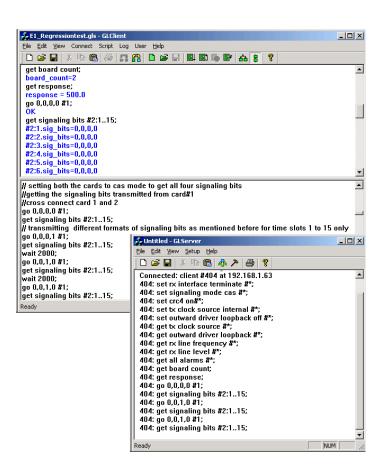

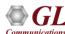

# T1 / E1 Special Applications

- Protocol Analysis
  - ➤ ISDN, HDLC, SS7, Frame Relay, TRAU, CDMA, DCME, T1 Facility Data Link.
  - ➤ E1 Maintenance Data Link, UMTS, PPP, ATM, GSM, V5.x, CAS, GPRS, GR303, SS1.
- Protocol Emulation
  - > ISDN, HDLC, MLPPP, MLPPP Conformance, CAS, TRAU, SS7.
  - ➤ SS7 conformance suite, GSM A, GSM Abis, MAP, CAMEL, Frame Relay, ATM IMA, and SS1.
  - ➤ Capture, Analysis, & Emulation
    - BER / Playback.
    - Manual & Automated Record / Playback files.
    - Call Capture and Analysis (CCA).
    - Multiple Call Capture and Analysis.

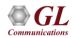

- Voice Band Analysis Software
  - ➤ Call Data Records (CDR)
  - ➤ Voice Band Analyzer (VBA)
- Fax Emulation and Analysis
  - > Fax Simulator
  - ➤ Fax Analysis using GLInsight <sup>™</sup> or FaxScan<sup>™</sup>
- Echo Cancellation Testing / Compliance
  - ➤ Manual
  - Semi-automated
  - Automated

- WCS Modules
  - ➤ Transmission/reception of files/digits
  - ➤ Multi-channel BERT
  - ➤ CAS Emulation
  - ➤ DSP operations, Dynamic DSP capability
  - SA Bits/ FDL/ HDLC/ TRAU/ MC-MLPPP/ SS7/ ISDN / ML Frame Relay
- Protocol Identifier
- Multi-Channel BERT
- Multiplex / Demultiplex Software
- Network Surveillance

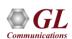

# **Special Applications**

#### Protocol Identifier

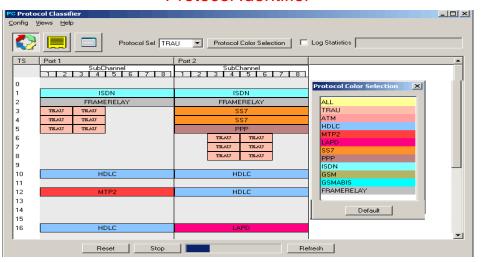

#### SS1 Analyzer and Emulator

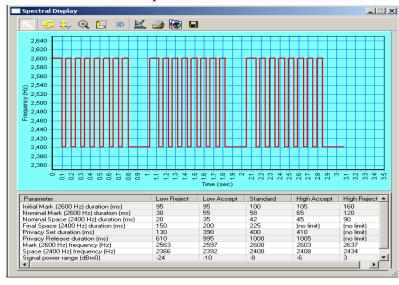

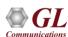

# Call Capture and Analysis

#### Call Capture and Analysis

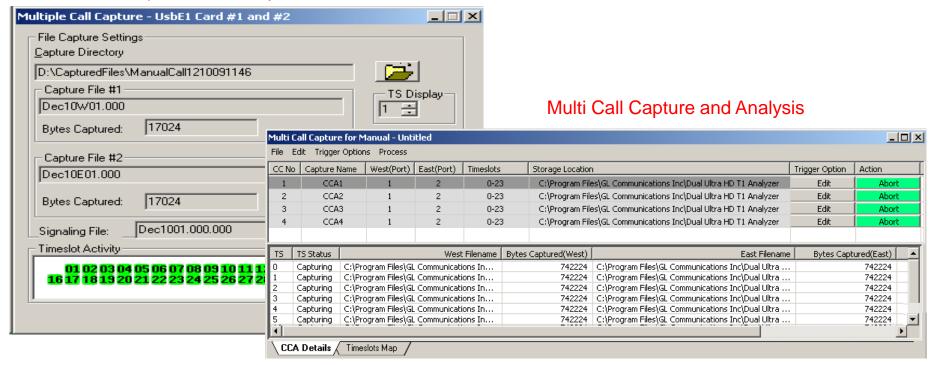

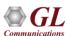

### **Protocol Analysis**

#### PPP Protocol Analysis

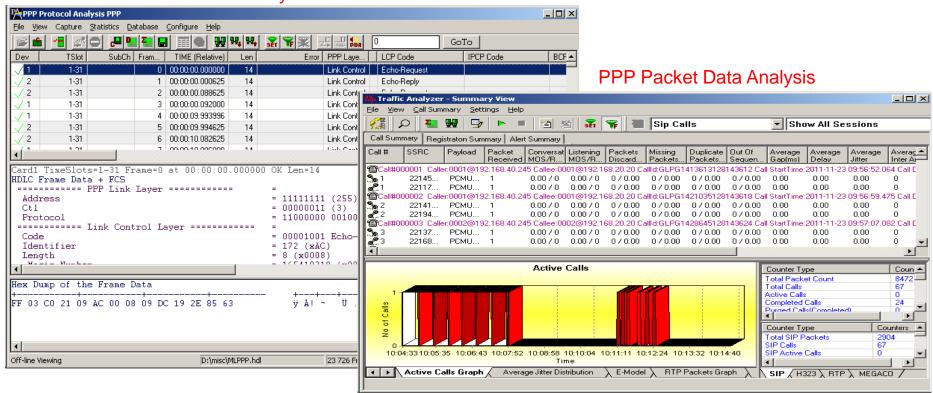

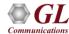

### **Protocol Analysis...**

#### TRAU Packet Data Analysis - Active Calls Graphs

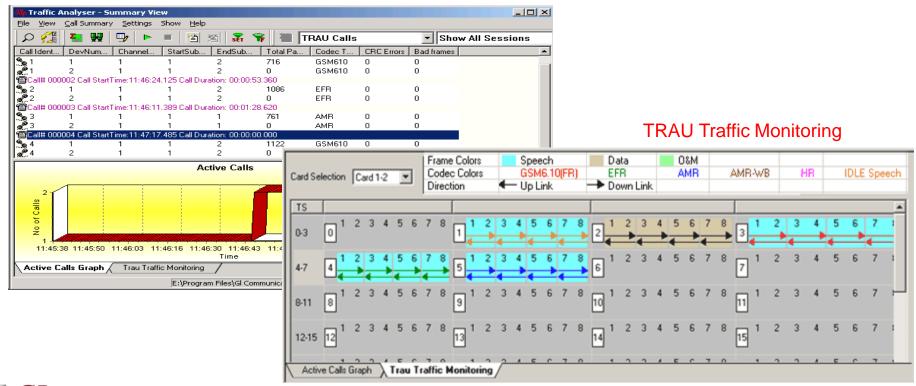

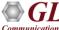

### **Protocol Emulation**

#### **GSM Call Generation**

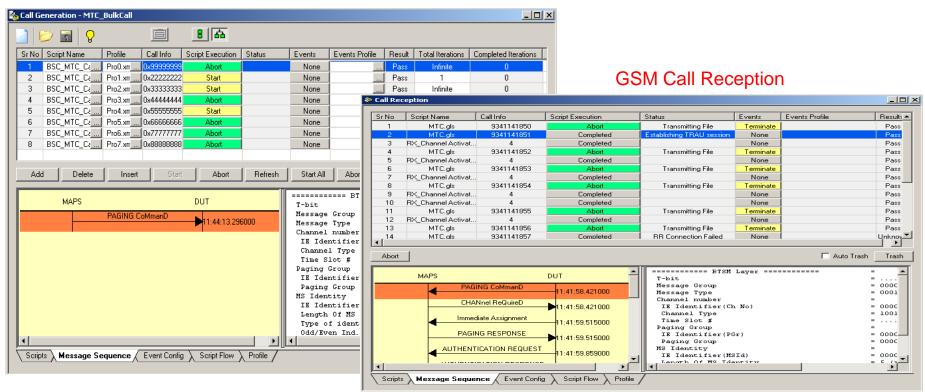

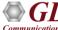

# Thank you

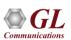